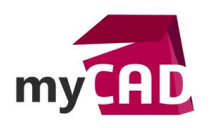

## Trucs & Astuces – Comment définir la bonne longueur de câble avec CATIA V5 EHI

## **Résumé**

CATIA - Electrical Harness Installation (EHI) est un module de CATIA dédié à la conception électrique de faisceaux physiques dans le cadre de la maquette numérique 3D, pour concevoir des harnais physiques. Notre expert vous explique comment définir la bonne longueur de câble avec CATIA V5 EHI.

## **Solutions**

1. Câbler en position fonctionnement option MOU

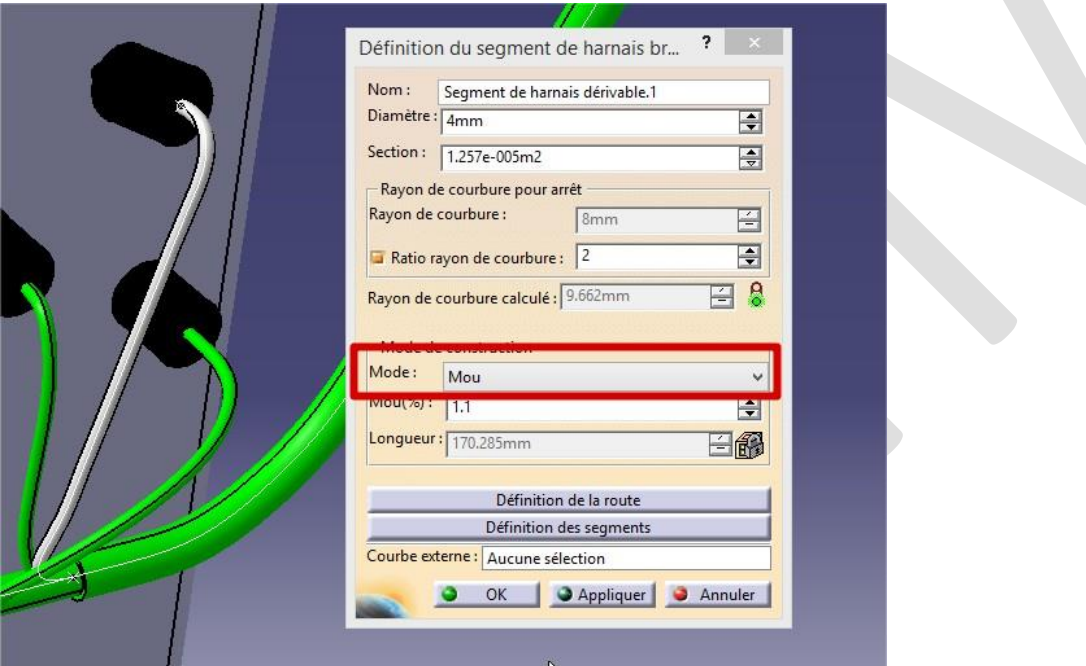

2. Positionner en position test, la longueur du segment de harnais se recalcule en mode Mou

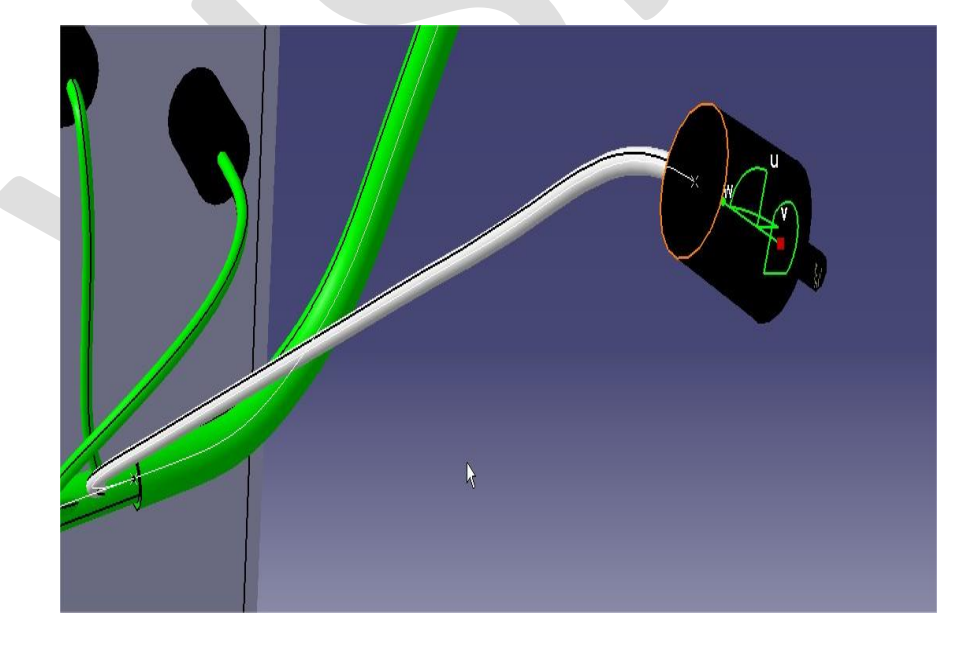

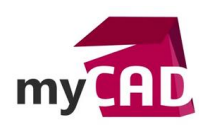

**Auteur** Jocelyn Esclafert, Consultant PLM, BU Services, VISIATIV **Date** 10.08.2017 **Produit** CATIA V5-6 R2015 **Version** -

3. Bloquer en mode longueur le segment de harnais

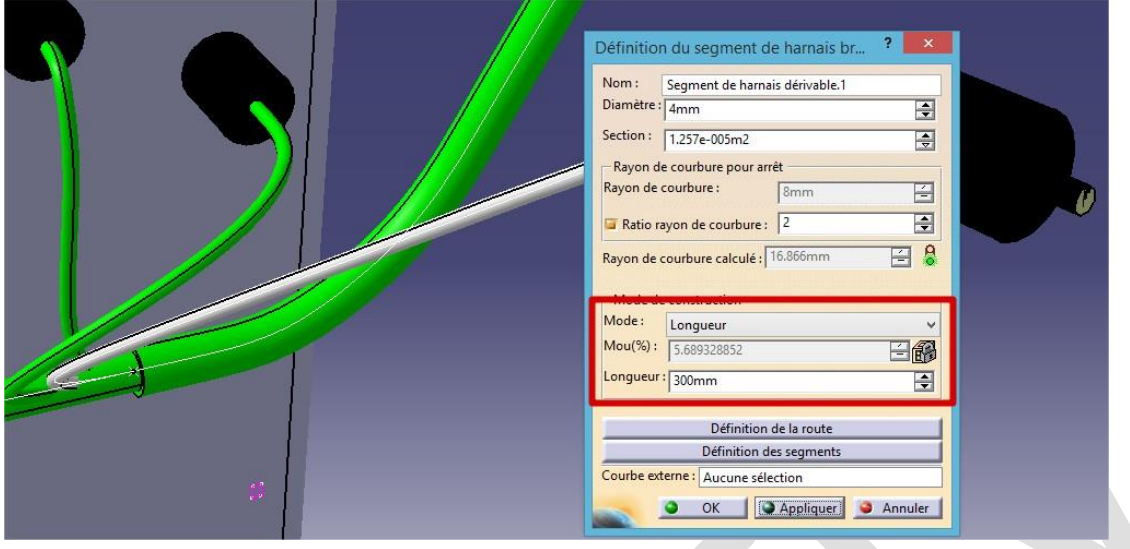

4. Remettre le connecteur en position fonctionnement la longueur est bloquée

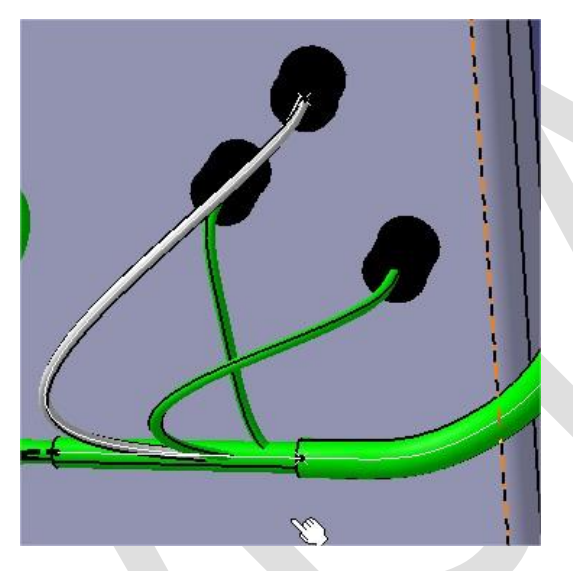

La longueur nécessaire au test est intégrée à la conception du segment.